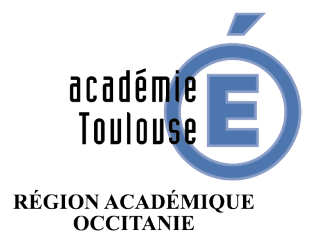

 $\begin{array}{c} \text{MINISTÈRE} \\ \text{DE L'ÉDUCATION NATION ALE} \\ \text{ET DE LA JEUNESSE} \end{array}$ MINISTÈRE NINISTERED MUNISTERED DE LA RECHERCHE DE LA RECHERCHE ET DE L'INNOVATION

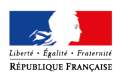

Mardi 17 mars 2020

# **Recommandations pour la mise en œuvre de la continuité pédagogique**

**Niveau : lycée général et technologique**

## **Sommaire**

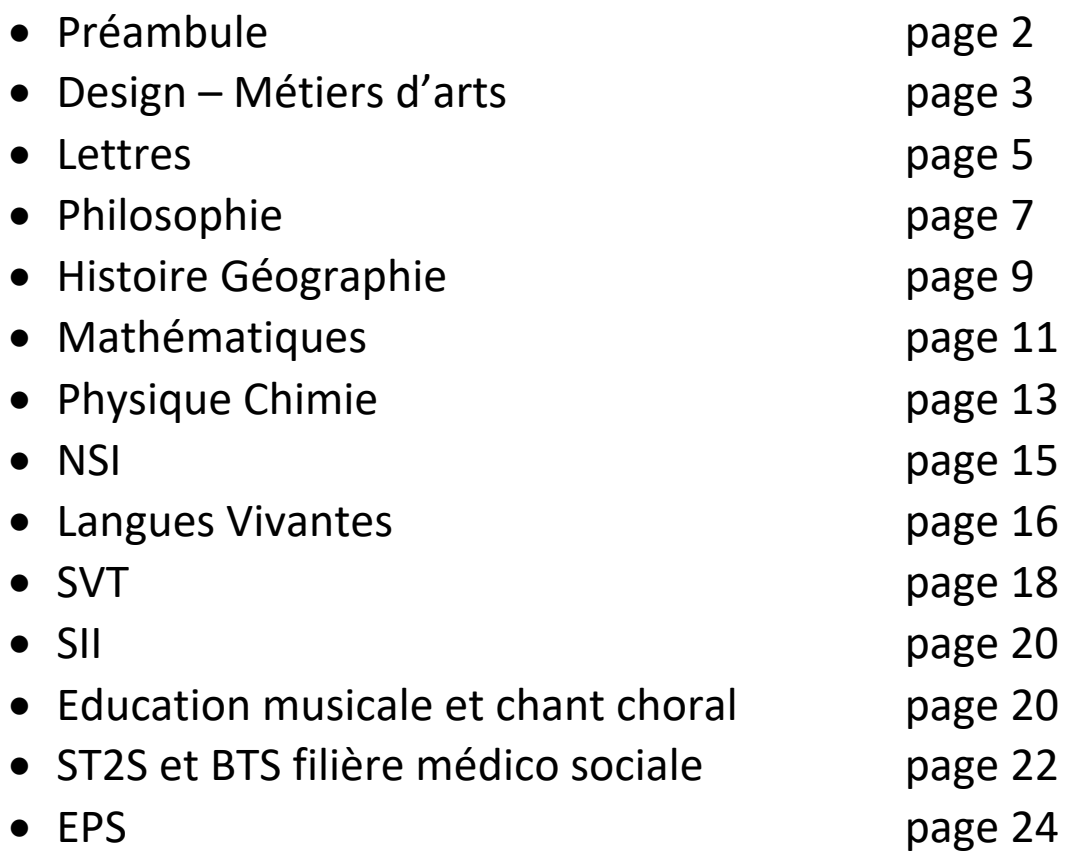

## **Préambule**

En date du 12 mars 2020, par décision du président de la République, les établissements n'accueillent plus les élèves depuis le 16 mars 2020, jusqu'à nouvel ordre. Nous avons le devoir d'assurer notre mission de service public et de maintenir le lien pédagogique avec les élèves, en particulier en assurant la continuité de leurs apprentissages.

#### **Mise en place des dispositifs permettant d'assurer la continuité des enseignements**

Les stratégies pédagogiques ainsi que l'organisation du travail des élèves appartiennent aux enseignants :

- Il convient de partir de l'existant qui fonctionne déjà bien dans l'établissement (bonnes pratiques de l'ENT, dynamiques d'équipes, personnels ressources…). À ce titre, l'outil principal de la continuité pédagogique demeure l'ENT de l'établissement qui propose différentes fonctionnalités.
- Vous pouvez également vous appuyer sur des ressources en ligne identifiées sur le portail Eduscol (https://eduscol.education.fr/) ou mises à disposition sur les portails pédagogiques disciplinaires qui vont s'enrichir au fur et à mesure.
- Les corps d'inspection restent vos interlocuteurs privilégiés pour l'accompagnement dans la mise en place de la continuité pédagogique.

#### **Recommandations pédagogiques**

Le travail en distanciel implique au même titre que le travail en présentiel, une réflexion pédagogique et didactique :

- Un usage raisonné de l'outil informatique : il convient de privilégier les supports maitrisés par les élèves et les parents et de veiller au temps d'exposition aux écrans des élèves, en maintenant un équilibre dans les activités, en mobilisant supports papiers (livres, manuels) et numériques (plateformes de travail, ressources numériques...).
- Des objectifs clairement explicités et un aménagement du travail proposé à moyen terme :
	- o Structurer chaque séquence et chaque séance en fonction des objectifs visés.
	- o Privilégier une planification hebdomadaire afin de fournir à l'élève une visibilité (comme à ses parents) sur les tâches à accomplir à moyen terme. Ainsi, les élèves ont toute liberté pour s'organiser tout en s'inscrivant dans le cadre imposé par chaque établissement.
	- o Proposer une charge de travail raisonnable : le temps de travail effectif d'un élève par jour et par semaine doit être obligatoirement pensé en relation avec les autres disciplines et en fonction du niveau de l'élève.
	- o Maintenir le contact avec les élèves : un échange régulier, via les outils mobilisés par l'établissement, est vivement recommandé (échange de documents numériques, ouverture d'un espace de dialogue et de discussion avec les élèves, outils d'évaluation...). Il est particulièrement important de proposer des activités permettant des interactions avec les élèves, comme par exemple des QCM en ligne (étape primordiale dans le processus de classe inversée par exemple).
- La prise en compte de la diversité des élèves : différenciation des documents et des modalités d'accompagnement.

#### **Points de vigilance sur l'équipement numérique**

S'inscrire dans la réflexion de l'établissement sur les conditions d'accès des familles au numérique (réseau et équipement) ; proposer des solutions de continuité pédagogique alternatives si l'élève ne peut pas accéder aux ressources et démarches mises à sa disposition.

Il faut notamment prévoir de :

- proposer en téléchargement les ressources ;
- définir un planning pour que les parents puissent récupérer dans l'établissement et y rapporter les supports et ressources au format papier ;
- envoyer par voie postale des supports pour les familles qui ne peuvent se déplacer.

#### **Les IA-IPR et les IEN ET-EG de l'académie de Toulouse**

# **Enseignements design & métiers d'art**

La continuité pédagogique fait l'objet d'une instruction spécifique de la direction générale de l'enseignement scolaire « coronavirus - continuité des apprentissages en cas d'éloignement temporaire ou de fermeture d'établissement ».

https://www.education.gouv.fr/bo/20/Hebdo10/MENE2006547C.htm

Le maintien du lien entre les professeurs et les élèves nécessite préalablement :

- la vérification et l'actualisation des coordonnées (numéros de téléphone et adresse courriel) de chacun des élèves.

- la vérification ou la création des identifiants propres à chaque élève lui permettant d'accéder aux fonctionnalités et applications de l'environnement de travail numérique (ENT).

La continuité pédagogique consiste à :

**1. Fournir aux élèves des documents et consignes leur permettant de poursuivre ou d'initier une activité pédagogique à la maison**

Le premier outil de continuité est l'ENT déjà disponible dans l'établissement qui, au besoin, peut être complété par des fonctionnalités de classes virtuelles via la plateforme *Ma classe à la maison* du  $CNED<sup>1</sup>$ 

Par le biais des environnements numériques distants, les professeurs peuvent mettre à disposition des ressources diverses (documents textuels, iconographiques, vidéos, etc.), communiquer des consignes précises relatives aux activités à réaliser (recherche documentaire, analyse d'une documentation, production orale, écrite et/ou graphique, etc.), fixer les échéances des travaux à rendre.

Le recours au cahier de textes numérique est de nature à faciliter la communication avec les élèves (envoi de documents et protocoles de travail, réception des productions élèves) et, tout autant, à maintenir la traçabilité des échanges.

#### **2. Interagir avec les élèves sur des questions spécifiques liées à l'enseignement**

Il s'agit d'assurer un accompagnement des élèves pour les travaux à réaliser.

En complément des documents et consignes fournis, il est recommandé de définir et de communiquer aux élèves un dispositif leur permettant de joindre leurs professeurs :

- via l'ENT en échange synchrone, par le biais d'un *tchat* ou par messagerie ;
- une permanence téléphonique planifiée au sein de l'établissement durant la semaine.

<sup>1</sup> Plateforme "Ma classe à la maison" du Centre national d'enseignement à distance (CNED)

La plateforme permet aux enseignants de proposer des classes virtuelles. Ils peuvent ainsi proposer un cours à distance par visioconférence. Le dispositif leur permet d'interagir, à l'image d'une classe, par écrans interposés. *L'élève peut compléter un tableau en direct, répondre à ses camarades, lever le doigt, poser une question, travailler sur un document, etc.*

C'est le chef d'établissement qui communique l'adresse et les modalités d'inscription pour se connecter à la plateforme. Chaque élève bénéficie de son propre compte. Il peut s'y connecter depuis un ordinateur, une tablette ou un smartphone.

**En matière d'organisation**, il est recommandé de :

- se caler sur la semaine habituelle de cours ou, si nécessaire, sur un emploi du temps repensé collégialement, pour organiser les échanges et la charge de travail des élèves ;
- privilégier des activités qui mettent l'accent sur la poursuite des apprentissages, sans entrer systématiquement sur la question de l'évaluation des travaux ;
- veiller à l'efficacité et l'équité du dispositif mis en place, en s'assurant que tous les élèves accèdent bien aux ressources et disposent des moyens matériels adaptés pour continuer à travailler à distance ;
- renforcer l'accompagnement des élèves dont le degré d'autonomie reste fragile ;
- privilégier les outils et applications numériques connus et déjà mis en œuvre au quotidien dans l'établissement ;
- répartir les élèves en plusieurs groupes et identifier pour chacun un professeur référent chargé d'animer et d'assurer quotidiennement le suivi de son groupe (aide, remédiation, conseil et maintien de l'attention des élèves).

#### **L'interaction**

Au-delà des supports documentaires et des protocoles de travail fournis par l'intermédiaire de l'ENT, il convient de baliser et rythmer le suivi des activités des élèves par des temps d'échanges interactifs en organisant, autant que possible durant la semaine, des rendez-vous réguliers et synchrones (classe virtuelle ou visioconférence, par exemple)

#### **Consignes particulières relatives au Projet de 75 heures en terminale Bac STD2A**

Les activités du Projet 75h ont vocation à se poursuivre à distance.

Il convient :

- d'organiser, si nécessaire, la récupération par les élèves ou leur famille, de leurs travaux (planches, carnets, etc.) et matériels, en relation avec le chef d'établissement ;
- de définir un protocole (phases de travail, temps d'échanges, classes virtuelles,…) en veillant à donner aux élèves des repères temporels précis pour leur permettre d'avancer sereinement dans l'évolution de leurs recherches et productions. Ces repères seront de nature à les responsabiliser sur le respect de la temporalité du projet qui n'a pas lieu de dépasser les 75 heures allouées à sa réalisation ;
- de préserver des traces des demandes ainsi que des réalisations des élèves (édition papier) ;
- d'organiser le suivi du projet par groupes d'élèves (voir plus haut).

Pour ce qui concerne les modalités d'organisation des évaluations certificatives (évaluations en cours d'année du projet de 75 heures, évaluation orale de l'ETLV), des consignes précises seront données ultérieurement.

Les professeurs sont invités à consulter sur le site ministère, les informations et recommandations concernant le coronavirus Covid-19, régulièrement mises à jour à l'attention des établissements scolaires et des personnels.

https://www.education.gouv.fr/

# **Français, LCA, HLP, culture générale et expression**

**Site académique lettres Toulouse :** https://disciplines.ac-toulouse.fr/lettres/

La mise en œuvre de la continuité pédagogique prend en compte le temps dédié à la discipline et le niveau des élèves. **Elle s'inscrit prioritairement dans la continuité de la progression de la classe**.

#### **POINTS DE VIGILANCE**

**1. Privilégier une planification hebdomadaire dans le respect des équilibres horaires préconisés dans les programmes et conformément au protocole décidé dans votre établissement. L'objectif est de fournir une visibilité à l'élève (comme à ses parents) des tâches à accomplir à moyen terme.** 

**2. Structurer chaque séquence et chaque séance autour d'un projet de d'objectifs explicites permettant de développer un travail clair et précis.** 

**3. Proposer une charge de travail acceptable : le temps de travail effectif par jour ne doit pas excéder la durée d'une séance. Il sera obligatoirement pensé en relation avec les autres disciplines.** 

**4. Fournir des retours réguliers : afin de maintenir le contact avec les élèves, un échange régulier, via les outils mobilisés par l'établissement est vivement recommandé : échange régulier de documents numériques, ouverture d'un espace de dialogue et de discussion avec les élèves, outils d'évaluation...**

**5. Limiter le nombre d'outils numériques : il convient de privilégier les supports maitrisés par les élèves et les parents, communs à l'ensemble de l'équipe pédagogique, voire de l'établissement.**

**6. Veiller au temps d'exposition aux écrans des élèves, en maintenant un équilibre dans les activités, en mobilisant supports papiers (livres, manuels) et numérique (plateformes de travail, ressources numériques...)**

#### **MODALITES PEDAGOGIQUES**

Il convient en priorité de maintenir le lien, d'échanger, de transmettre des contenus et des tâches, de faire produire à l'oral et à l'écrit, voire de pratiquer le travail collaboratif à distance…

**Les enseignants peuvent s'appuyer sur les ressources numériques déjà labellisées par le Ministère :** 

Des propositions didactiques et pédagogiques proposées par EDUSCOL :

Edu Base (banque nationale de scénarios pédagogiques) :

https://edubase.eduscol.education.fr/recherche?discipline[0]=Fran%C3%A7ais&niveauEducatifTree[ 0][0]=coll%C3%A8ge

site dédié aux LCA: https://eduscol.education.fr/odysseum/

## **1-Travailler avec ses classes à distance**

Maintenir le lien, échanger, communiquer, transmettre des contenus et des tâches, faire produire à l'oral et à l'écrit, pratiquer le travail collaboratif à distance…

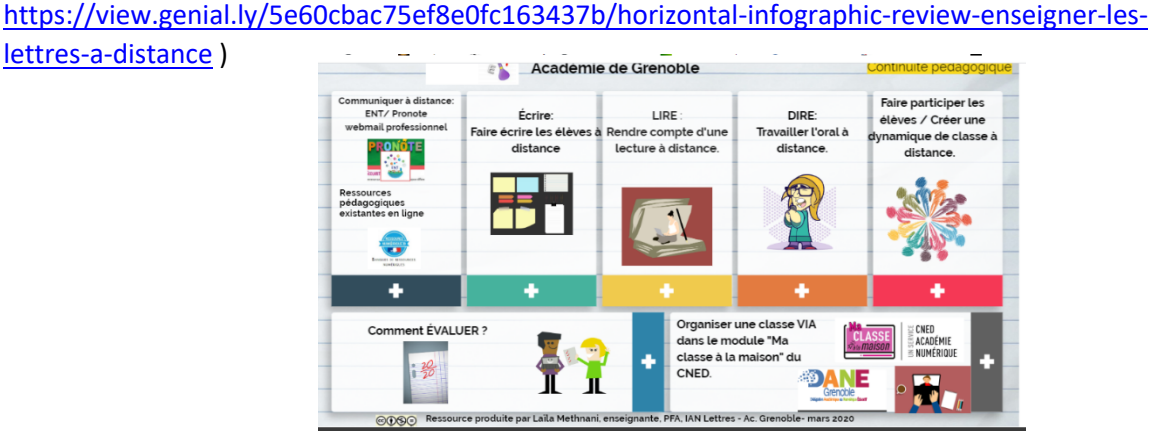

## **L'académie de Grenoble a recensé pistes et outils numériques :**

**2-S'appuyer sur les supports, ressources et usuels de la classe**

La mise en œuvre de la continuité pédagogique s'appuie bien sûr sur les supports et ressources usuels de la classe.

Un grand nombre d'éditeurs ont d'ores et déjà mis à disposition des manuels numériques sur les niveaux collège et lycée, dans toutes les disciplines :https://outilstice.com/2020/03/tous-les-manuelsscolaires-disponibles-gratuitement-en-ligne-pendant-la-fermeture-desecoles/?amp&\_\_twitter\_impression=true

## **3-S'appuyer sur des ressources diverses pour faire lire/dire/écrire les élèves**

Dans la perspective de faire lire des œuvres intégrales telles qu'envisagées ou prescrites dans les programmes, vous trouverez une liste d'oeuvres (format Epub) téléchargeables sur Gallica, sélectionnées par l'éducation nationale :

https://gallica.bnf.fr/blog/18012018/150-epub-gallica-selectionnes-par-le-ministere-de-leducationnationale?mode=desktop

A noter, concernant les lycées labellisés « numériques » : La suite **Mon Cartable Numérique de Lycéen** ; pré-installée sur les ordinateurs portables des élèves des, elle contient de nombreuses œuvres intégrales numérisées, parmi lesquelles *Alcools, L'école des Femmes, La Princesse de Clèves, Le Mariage de Figaro, Le Rouge et le Noir, Les Contemplations, Les Essais, Les Fleurs du Mal, Les Lettres persanes, Phèdre…*

En complément :

Dans la perspective de la semaine de la Presse, dans le cadre du programme de seconde : https://www.clemi.fr/fr/semaine-presse-medias.html

Des œuvres et textes à écouter : https://www.franceculture.fr/fictions Des captations théâtrales : https://www.reseau-canope.fr/edutheque-theatre-en-acte/ Histoire littéraire : https://www.franceculture.fr/emissions/le-temps-des-ecrivains

*Inspection académique Lettres*

## **ACCOMPAGNEMENT PÉDAGOGIQUE EN PHILOSOPHIE**

## **1. Ressources accessibles numériquement**

#### https://eduscol.education.fr/philosophie

Particulièrement l'onglet : « enseigner avec le numérique »

Chaque site académique de philosophie en France propose ses propres ressources et outils. Vous pouvez les consulter et choisir ce qui vous convient dans leurs propositions, qui sont toutes validées par les IA-IPR de ces académies. La carte de France des sites académiques, avec les liens pour y accéder, est ici, sur Eduscol :

https://eduscol.education.fr/philosophie/reseau/sites-academiques-philo

Vous trouverez particulièrement sur ces sites des pages de textes numérisés en rapport avec le programme de philosophie.

Pour toutes vos activités avec les élèves, l'usage de l'ENT doit être préféré à Pronote, car ce dernier offre moins de possibilités. Les entrées « Classeur pédagogique » et « espace de classe » de l'ENT sont à privilégier.

## **2. Pistes pédagogiques**

Il est souhaitable que les cours à distance soient accompagnés de **PETITS** exercices à réaliser régulièrement par les élèves pour s'assurer qu'ils ont suivi et compris le cours. Ces exercices peuvent consister en une simple question demandant de restituer une définition ou une distinction conceptuelle en la **reformulant** par rapport au cours.

Il est souhaitable aussi que les textes travaillés à distance soient accompagnés systématiquement de quelques questions de compréhension.

Puisque les élèves travailleront avec leur ordinateur, vous pouvez leur demander d'aller lire des textes sur une banque de textes libres de droits et accessible en ligne (par exemple UCAQ : http://classiques.uqac.ca/classiques/) Vous pouvez aussi suggérer à vos élèves de suivre une vidéo ou une conférence en ligne et d'en faire un résumé rapide à vous remettre (par exemple, sur le site Europe-Éducation-École : http://www.projet-eee.ac-versailles.fr/ ).

Ces petits exercices doivent être renvoyés par les élèves mais ne font pas nécessairement l'objet d'une correction notée. Ils sont l'équivalent d'une question posée oralement pendant le cours ou à la fin du cours pour la séance suivante.

Il n'est pas utile de surcharger les élèves avec des quantités d'exercices irréalistes, mais il faut s'assurer qu'il y a un travail régulier.

## **3. Dans la perspective des examens**

Concernant la préparation des épreuves du Baccalauréat, il est nécessaire de continuer à donner des exercices de type bac aux élèves pendant cette période. Afin de limiter le recours au copiécollé, les professeurs peuvent accompagner le sujet de dissertation ou d'explication de texte de consignes de traitement qui orientent la rédaction et obligent l'élève à se servir de certaines ressources pour rédiger leur devoir. Par exemple, demander aux élèves d'utiliser un corpus (limité) de textes pour rédiger une dissertation ; ou bien leur demander de rédiger une explication de texte en employant des distinctions conceptuelles ou des références proposées par le professeur. Ainsi, le texte d'un auteur pourrait être accompagné de quelques citations (peu nombreuses) que l'élève devra intégrer à son explication en les justifiant. De cette manière, l'usage intempérant des corrigés sur internet peut être extrêmement réduit.

En cette période de l'année, le travail sur une œuvre suivie peut être particulièrement fructueux. Les professeurs peuvent donner un plan de lecture de chapitres ou d'extraits avec des questions à travailler et, là encore, à rendre dans un délai raisonnable. Le travail sur l'œuvre gagnera à être mis en relation avec les notions du programme. On peut aussi faire travailler les repères conceptuels en demandant aux élèves de les identifier dans des pages philosophiques choisies par le professeur.

## **HISTOIRE-GEOGRAPHIE**

En complément aux documents envoyés aux chefs d'établissement afin d'assurer la continuité pédagogique, l'inspection pédagogique régionale histoire-géographie vous rappelle les points suivants :

## **POINTS DE VIGILANCE**

**1. Privilégier une planification hebdomadaire** dans le respect des équilibres horaires préconisés dans les programmes et conformément au protocole décidé dans votre établissement. L'objectif est de fournir une visibilité à l'élève (comme à ses parents) des tâches à accomplir à moyen terme. Ainsi, les élèves ont toute liberté pour s'organiser tout en s'inscrivant dans le cadre imposé par chaque établissement.

**2. Structurer chaque séquence et chaque séance autour d'un plan** permettant de développer un travail clair et précis. Une attention particulière sera accordée à l'explicitation des objectifs et des compétences/capacités visés ainsi qu'au descriptif des activités. On pourra procéder à une première évaluation des acquis à l'aide, par exemple, d'un QCM de 3-5 questions.

**3. Proposer une charge de travail acceptable :** le temps de travail effectif par jour ne doit pas excéder la durée d'une séance. Il sera obligatoirement pensé en relation avec les autres disciplines.

**4. Fournir des retours réguliers** : afin de maintenir le contact avec les élèves, un échange régulier, via les outils mobilisés par l'établissement est vivement recommandé : échange régulier de documents numériques, ouverture d'un espace de dialogue et de discussion avec les élèves, outils d'évaluation...

**5. Limiter le nombre d'outils numériques** : il convient de privilégier les supports maitrisés par les élèves et les parents, communs à l'ensemble de l'équipe pédagogique, voire de l'établissement.

**6. Veiller au temps d'exposition aux écrans des élèves**, en maintenant un équilibre dans les activités, en mobilisant supports papiers (livres, manuels) et numérique (plateformes de travail, ressources numériques...)

#### **RESSOURCES MOBILISABLES**

- Le portail Eduscol dans sa rubrique " continuité pédagogique" propose de nombreuses ressources, notamment en histoire-géographie https://eduscol.education.fr/cid149909/continuite-pedagogique.html
- Le site disciplinaire national histoire-géographie : https://eduscol.education.fr/histoire-geographie/
- Le site histoire-géographie de l'académie de Toulouse : https://disciplines.ac-toulouse.fr/hgemc/
- Enfin de très nombreux scénarios pédagogiques avec des fiches élèves souvent réalisées sont accessibles pour tous les niveaux sur Edubase https://edubase.eduscol.education.fr/recherche?discipline%5b0%5d=Histoire%20%2F%20G% C3%A9ographie

*Le professeur consultera également avec profit :* 

Les programmes et ressources d'accompagnement :

#### https://eduscol.education.fr/cid144146/histoire-geographie-bac-2021.html

#### - **Des ressources pour préparer les examens :**

v *pour les terminales :*

• séries générales https://eduscol.education.fr/pid23233/baccalaureat-general.html

• séries technologiques

https://eduscol.education.fr/pid26175/baccalaureat-technologique.html

v *pour les premières :*

• Epreuves communes histoire-géographie : https://www.education.gouv.fr/pid285/bulletin\_officiel.html?cid\_bo=141189

• Epreuve pour l'enseignement de spécialité "histoire-géographie, géopolitique, sciences politiques" suivi uniquement en première : https://www.education.gouv.fr/pid285/bulletin\_officiel.html?cid\_bo=141199

• Epreuves communes de contrôle continu (E3C) : cadrages nationaux et accompagnements académiques : question problématisée, analyse de document(s) et production graphique : https://disciplines.ac-toulouse.fr/hgemc/tags/evaluation

*A propos des manuels :*

La plupart des éditeurs scolaires mettent à disposition la version numérique de leur manuel afin d'assurer la continuité pédagogique.

L'inspection pédagogique régionale histoire-géographie de l'académie de Toulouse reste à votre écoute. Pour nous contacter : thierry.cassou@ac-toulouse.fr - cedric.marty1@ac-toulouse.fr francois.icher@ac-toulouse.fr - fabien.vergez@ac-toulouse.fr

# **MATHEMATIQUES**

Dans le souci d'assurer la mission de service public d'éducation et de maintenir le lien pédagogique avec les élèves, en assurant la continuité de leurs apprentissages, l'inspection pédagogique régionale de mathématiques propose un ensemble de ressources qui doit permettre d'organiser au mieux le travail des élèves pendant la fermeture des établissements scolaires.

Au-delà du recensement des ressources, il convient de porter une attention particulière à l'articulation des différents types d'activités à proposer.

Il s'agit de ne pas restreindre le travail proposé aux élèves à des « devoirs de vacances » mais bien d'assurer un parcours de formation adapté prenant en compte la diversité des composantes à travailler en mathématiques.

L'utilisation pertinente de l'environnement numérique de travail comme support d'enseignement a été développée dans un stage PAF que de nombreux professeurs ont pu suivre et dont l'essentiel va être résumé dans un parcours magistère qui sera mis à disposition de tous.

Les modalités d'enseignement présentées ces dernières années lors des journées pédagogiques collège et lycées (exploitation de vidéos, enregistrement de rédaction de devoir à la maison, présentations orales...) sont autant de situations possibles à réinvestir dans une formation à distance.

Enfin le principe de travail collaboratif développé au sein des équipes comme dans les APIE trouve dans les circonstances actuelles toute sa légitimité et la mise à disposition d'un espace collaboratif devrait permettre de partager les travaux élaborés par l'ensemble des collègues.

Pour donner un exemple d'organisation d'une séquence de travail, on pourrait proposer:

- 1. un temps de réinvestissement d'acquis (activité mentale, questions flash, automatismes ) avec une phase d'auto correction.
- 2. un temps d'évaluation diagnostique sur le thème étudié choisi par exemple dans les items d'évaluation (sixième ),dans les tests de positionnement seconde , dans les anciennes banques d'outils d'évaluation ou dans les présentations de pré requis dans les manuels scolaires
- 3. un temps d'étude du thème étudié (pédagogie inversée exploitation de polycopié, présentation d'une notion par une vidéo, enregistrement du professeur, feuille de route conçue par le professeur ...)
- 4. exercices d'application (exerciseurs, liste d'exercices organisés…)
- 5. un travail individuel de rédaction à prise d'initiative avec une mise en évidence du travail conduit sur la compétence chercher. Prévoir un accompagnement du travail (rendez vous devoir à la maison : coup de pouce, différenciation possible ...). Proposer des comptes rendus de formes variées y compris à l'oral. La réflexion conduite sur les narrations de recherche peut enrichir ce type de travail

Mise en place de dispositifs de continuité scolaire dans les établissements :

- A partir de votre ENT
- A partir des liens Eduscol : https://eduscol.education.fr/cid149909/continuite-pedagogique.html
- A partie des liens de Edu Num : Quelles ressources pour enseigner à distance ?

Quelques ressources commentées ou complémentaires :

## **Ma classe à la maison**

- Collège : https://college.cned.fr/login/index.php
- Lycée : https://lycee.cned.fr/login/index.php
	- o Tester les ressources ne nécessite qu'une inscription préalable.
	- o Sans doute l'environnement le plus simple et le mieux pensé pour mettre en oeuvre cette continuité.
	- o Télécharger les guides : créer, FAQ, gestion, élève, enseignant.

## **BRNE**

- Accès : https://www.barem-hatier.fr/
- Uniquement pour le collège :
	- o 6ème : https://www.neteduc-cloud.fr (tutoriel de prise en main)
	- o Cycle 4 : www.barem-hatier.fr (à priori, peu de ressources, une question de droits ?)
	- o Des parcours semblent exister mais la connexion nécessite des identifiants.

## **Cours vidéos en ligne**

• Les fondamentaux (Canopé, plutôt cycle 3)

Quelques autres ressources populaires sont indiquées ci-dessous. Elles peuvent accompagner ou étayer un cours. Les contenus sont ceux de leurs auteurs, sans validation officielle institutionnelle.

- APMEP
	- Seconde
	- Autres niveaux
- J'ai compris (lycée, annales)
- Maths et tiques
- MathsVidéo
- Hans Amble (lycée, annales)
- Jean-Yves Labouche dont ses vidéos pour Scratch
- Classe inversée

## **Rétroaction**

- Les questionnaires intégrés à chaque leçon de "Ma classe à la maison".
- live works sheeets
- Geogebra Auto-correctifs (ou autre dispositif équivalent de géométrie dynamique (l'affichage d'un bravo pour valider une construction)
- Tout projet informatique induit une rétroaction immédiate (le programme fonctionne ou pas).
- Calcul mental avec mathsmentales.net

## **Interactions**

- VideoAnt (commenter des vidéos)
- Formulaire en ligne : donner l'accès aux réponses
- Tableur partagé en ligne
- Dispositifs de "Chat" (ma classe à la maison…)

## **Logiciels**

- La sélection du site "classeinversee.com" (filmer son écran, produire des capsules...)
- DocEval pour des questionnaires en ligne
	- o Un exemple pour le Piday
	- o Pour récupérer les résultats de ses élèves, on doit au préalable créer un compte.
- Padlet : pour une autre présentation de documents de natures diverses.
- Pearltrees : pour une autre présentation et de curation de documents de natures diverses (présentation par un enseignant expert).

## **Quelques pistes pédagogiques et ressources mobilisables pour le travail à distance des élèves en Physique-Chimie – Lycée**

Les élèves n'étant plus, jusqu'à nouvel ordre, accueillis dans les établissements, il est demandé aux équipes d'enseignants d'assurer la continuité pédagogique. Nous vous encourageons à vous engager dans une réflexion collective afin d'optimiser la mise en œuvre de cette continuité et partager ainsi la charge de travail.

Assurer la continuité pédagogique pourra par exemple consister à proposer des activités de révision, de structuration et d'application des contenus d'enseignement mais aussi des situations de découverte et de construction de nouveaux apprentissages. Les classes à examen feront l'objet d'une attention particulière.

Pour les activités de construction d'apprentissages nouveaux, il semble nécessaire de proposer :

- des activités de travail autonome s'appuyant sur la lecture de documents, le visionnage de capsules vidéos choisies et la consultation de ressources numériques. Il est envisageable de demander aux élèves de rédiger des synthèses de cours et de faire des exercices d'application directe pour s'assurer de leur compréhension.
- des phases de classes virtuelles, comme celles proposées par le CNED, au cours desquelles l'enseignant revient sur les points délicats, réexplique et répond aux questions. Il paraît indispensable d'en organiser de temps à autre.

L'enjeu du feedback et donc de la correction des productions des élèves doit être réfléchi. Le dépôt de travaux à réaliser dans des espaces numériques institutionnels, la remise des productions par les élèves via l'ENT, semble être une pratique pertinente. Le recours aux forums de l'ENT permet des régulations rapides et interactives des travaux déposés. Celui-ci rend aussi possibles les questions des élèves auxquelles l'enseignant répond de façon synchrone ou asynchrone. À partir de photos, il est aussi possible de travailler avec des solutions non institutionnelles telles que class Kick qui offre la possibilité d'adjoindre des commentaires audio et d'autoriser les partages d'écrans entre élèves.

Nous préconisons aux enseignants de physique-chimie de communiquer, en particulier aux élèves des classes à examen, un plan de travail pour la période à venir d'au moins trois semaines. Ce dernier tiendra compte des travaux proposés par les professeurs des autres disciplines, et sera validé par le chef d'établissement. Il permettra, aux élèves et à leurs parents, de prendre connaissance des objectifs à atteindre et de s'organiser. À ce sujet, nous conseillons aux enseignants de réguler leurs programmations pour aborder, pendant cette période, les apprentissages nouveaux qui posent le moins de difficultés aux élèves. Les contenus les plus délicats seront traités après le retour en classe. Il est recommandé de s'appuyer sur les manuels numériques ou papier dont disposent les élèves à leur domicile.

La dimension expérimentale est une caractéristique spécifique des enseignements de physique-chimie. Nous conseillons aux enseignants de demander aux élèves de visionner des capsules d'expériences et des tutoriels liés aux capacités expérimentales et aux gestes techniques.

Pour ce qui est de la physique-chimie, outre les Ressources pour la continuité pédagogique mises à disposition sur le site Éduscol et « Ma classe virtuelle » proposée par le CNED, que nous vous invitons à exploiter, d'autres ressources peuvent vous être utiles.

• Le site académique de la discipline physique-chimie regroupe des ressources qu'il est possible d'exploiter : en particulier les ressources nationales signalées (site Éduscol, sites experts DGESCO, collections numériques pour la série STL SPCL)

Vous pouvez aussi consulter les sites homologues d'autres académies pour y trouver supports et activités à proposer à vos élèves.

- Édubase, un site de recensement des ressources académiques
- Le site Mediachimie
- Le site du CNRS :

La physique au lycée : http://www.cnrs.fr/cnrs-images/physiqueaulycee/index.html La chimie au lycée : http://www.cnrs.fr/cnrs-images/chimieaulycee/index.htm

• Des manuels de la  $6^e$  à la  $3^e$  disponibles sous forme numérique accessibles sur le site https://adistance.manuelnumerique.com/

#### **Lycée**

Il est recommandé de s'appuyer sur les manuels numériques ou papier dont disposent les élèves à leur domicile. Il est possible de donner des plans de travail à réaliser avec un délai d'une semaine.

#### **Enseignement de spécialité de la classe de première voie générale :**

• Les sujets 0 des E3C de spécialité Physique-chimie de la classe de première de la voie générale : https://eduscol.education.fr/cid141765/sujets-zero-bac-2021.html#lien2 https://cache.media.eduscol.education.fr/file/Annales\_zero\_BAC\_2021\_1e/47/2/S0B AC21-1e-SPE-PhyChi-Jeux\_et\_PC\_1202472.pdf

#### **Exercices et sujets de baccalauréat en terminale :**

- Série S : une banque d'exercices pour les élèves de la classe de terminale https://labolycee.org/
- Série STI2D : une banque d'exercices pour les élèves de terminale http://lycrenaudeau-49.ac-nantes.fr/
- Série ST2S : une banque d'exercices pour les élèves de de la classe de terminale http://sites.estvideo.net/brasseue/Siteweb/terminaleST2Sannalesmenuthematique.ht ml
- Série STD2A : une banque d'exercices pour les élèves de classe de terminale http://b.louchart.free.fr/Concours\_et\_examens/Bac/Bac\_STD2A.html
- Les sujets de baccalauréat pour les différentes séries : https://www.sujetdebac.fr/

## **Les collections numériques des classes de première et de terminale Série STL – SPCL** https://spcl.ac-montpellier.fr/moodle/

#### **Site pour les activités expérimentales :**

- La chaine Youtube « Blablareau au labo » : https://www.youtube.com/channel/UCZeGNmKXVe6X\_L32Dz1pxjQ/videos
- Sur le site de l'académie d'Aix-Marseille : Techniques expérimentales en chimie

# **NSI – SNT**

La continuité pédagogique à construire va s'inscrire dans la durée. Dans un premier temps, elle doit s'appuyer sur votre pratique habituelle et les notions actuellement travaillées, mais elle pourra ensuite s'enrichir de nouvelles pratiques.

Dans cette perspective, vous devez avoir pour objectif de proposer aux élèves un parcours pédagogique alternant plusieurs typologies d'activités, tant dans le contenu que dans la forme. Ainsi, à terme, il est important de ne pas restreindre le travail proposé à une liste de devoirs ou à une lecture de nombreux polycopiés mais de proposer plutôt un parcours de formation adapté prenant en compte la diversité des composantes à travailler. Par exemple, on peut enrichir les documents mis à disposition avec l'exploitation de vidéos propres ou disponibles sur le Net, travailler l'oral en demandant l'enregistrement d'un devoir, d'un exposé… Le recours à des classes virtuelles peut permettre ponctuellement de recréer l'interaction avec les élèves.

Enfin, dans le cadre du dispositif CNED « MaClasseALaMaison », des séances de la spécialité NSI sont également disponibles. Elles sont davantage mises à disposition pour entretenir les savoirs que pour participer à l'avancée de votre programmation. Nous vous invitons à les regarder et à les intégrer à votre réflexion si vous le jugez utiles.

Conformément aux recommandations, il est important de veiller aux élèves non équipés et/ou non connectés. Les établissements réfléchissent actuellement à des solutions alternatives, il convient donc de vous rapprocher de vos chefs d'établissements.

Ressources institutionnelles :

• Programmes et ressources en numérique et sciences informatiques : https://eduscol.education.fr/cid144156/nsi-bac-2021.html

Des ressources privées, à expertiser par vos soins (sans exhaustivité) :

- https://www.numerique-sciences-informatiques.fr/
- https://pixees.fr/informatiquelycee/n\_site/nsi\_prem.html
- https://www.math93.com/lycee/nsi-1ere/nsi-1ere.html

Des outils :

- ENT (les remises en ligne, l'espace classe, les formulaires, les enregistrements audio, le cahier pédagogique…)
- Quelques logiciels :
	- o FreePlane : logiciel libre permettant de créer des arbres sous forme de carte heuristique afin de présenter des projets, des sites, des réseaux et bien d'autres choses encore.
	- o Wink : logiciel gratuit qui crée des tutoriels animés en flash à partir d'un enregistrement de vos actions à l'écran.
	- o QCM :
		- Le formulaire de l'ENT
		- Evalbox : plateforme d'évaluation pour gérer des tests QCM en ligne. C'est un outil professionnel, facile à utiliser, avec un mécanisme de correction automatique de vos tests et questionnaires. Vous générez simplement vos QCM par tirage au sort à partir de banques de questions, ou manuellement en choisissant vos questions, planifiez vos sessions d'examen, et les candidats peuvent passer les examens en ligne.

## **LANGUES VIVANTES**

Partant de la nécessité d'une réelle continuité pédagogique, on veillera à inscrire les démarches d'enseignement à distance dans le respect des programmes de langues vivantes, en prêtant une attention particulière aux points suivants :

**1) Les cours à distance s'inscrivent dans une véritable séquence pédagogique** dont on rappelle les fondamentaux :

- Un réel ancrage culturel, associé au développement des activités langagières : le travail à distance ne pourra pas prendre la forme d'exercices grammaticaux ni d'activités d'entraînement décontextualisées. Le développement de la maîtrise des activités langagières reste une priorité ; toutes les activités langagières (CO, CE, EE et, dans une moindre mesure, EO, avec les outils numériques notamment) peuvent être travaillées.

- Un réel échelonnement des apprentissages :

- Il conviendra de baliser soigneusement les différentes étapes de l'apprentissage via un échéancier (dates d'échéance pour l'accomplissement de chaque tâche), avec un temps de retour individuel et collectif à chaque étape. Des outils collaboratifs pourront être utilisés à des horaires précis de manière à faire travailler simultanément le professeur et le plus grand nombre possible d'élèves : feuilles partagées en ligne, espaces numériques...
- Dans l'organisation générale de la séquence, on n'hésitera pas à prendre davantage de temps sur un point donné du programme : il vaut mieux s'assurer de la bonne acquisition d'un nombre raisonnable d'éléments de programme plutôt que de traiter un très grand nombre de points sans garantie réelle de leur acquisition par les élèves. On évitera toutefois de proposer des séquences excessivement longues.
- Plus que jamais, les séquences conduites à distance s'inscriront dans une logique spiralaire : le réinvestissement d'éléments culturels et linguistiques déjà traités précédemment au cours de l'année scolaire facilitera la mise en activité des élèves.
- Pour les classes les plus fragiles, notamment certaines classes de la voie technologique, on n'hésitera pas à proposer une séquence réinvestissant plus massivement des éléments linguistiques déjà traités plus tôt dans l'année, en cherchant toutefois à les inscrire dans un contexte culturel nouveau.

- Une pédagogie de projet à conserver : la réalisation d'un projet en fin de séquence donne du sens aux apprentissages et facilite le réinvestissement des compétences et connaissances développées pendant la séquence. Plus que jamais, des projets suscitant la motivation et la créativité des élèves sont à privilégier. On pourra offrir un choix aux élèves afin de soutenir leur intérêt et s'adapter au matériel dont chacun dispose.

#### **2) Dans les activités données aux élèves, on veillera aux points suivants, de manière à s'assurer de la poursuite autonome des apprentissages :**

- Explicitation des tâches : les tâches de compréhension (CO, CE) ou de production (PO, PE) pourront s'accompagner de consignes écrites plus détaillées et d'exemples plus nombreux. Une rubrique "aide" adossée à chaque fiche d'activité pourra donner des conseils méthodologiques, renvoyer à des ressources internes (fiches d'un chapitre précédent, pages du manuel, capsules vidéo que vous déposeriez) ou externes (sites, tutoriels du type "Les tutos de Huito"...), voire traduire certaines consignes complexes afin de garantir la réussite de tous. Les élèves pourront être encouragés à travailler en binômes ou trinômes afin de favoriser l'entraide mais aussi certaines formes d'interaction (orale / écrite).

- Différenciation : les stratégies de différenciation déjà largement mises en place dans les cours de langue auront toute leur place dans les stratégies de continuité pédagogique que vous allez déployer. Dans le suivi que vous conduirez, nous vous encourageons à privilégier les contacts avec les élèves fragiles ou ayant des difficultés.

- En amont des activités de compréhension (CO/CE) : on pourra donner des fiches lexicales (par exemple, sous la forme d'exercice d'appariement mot/image ou mot/définition, en évitant le recours au français ; des démarches de type Quizlet peuvent être intégrées). Ces fiches lexicales pourront être autocorrectives et on veillera à y adosser une aide phonologique de manière à permettre la fixation de la prononciation des termes (lien vers un moteur de synthèse vocale, fichier sonore déposé par le professeur sur l'ENT…).

- En compréhension (CO/CE) : on évitera l'écueil du questionnement, qui constitue une démarche évaluative. Des ressources sur Eduscol pourront expliciter la méthodologie à suivre (lien sur notre site académique des langues).

- L'articulation entre compréhension et production : on conservera l'approche suivie en classe qui consiste à faire produire des énoncés aux élèves à partir des éléments qu'ils ont repérés en CO/CE. Afin de maintenir la motivation des élèves, on pourra les encourager à s'engager dans des démarches d'écriture collaborative (ex : rédaction d'un récapitulatif entre trois ou quatre élèves partageant une même feuille partagée en ligne ; pour limiter le risque de recours à un moteur de traduction en ligne, on peut imposer l'intégration de certains termes prédéterminés ou encore donner des amorces en langue-cible à compléter). En cas de travail différencié sur des documents différents, on pourra procéder à un échange d'informations entre élèves, sur le principe déjà connu du déficit d'information.

- En compréhension comme en production : le recours à des outils et des démarches variés est encouragé : *learning apps*, podcasts, consultation de sites d'information, conduite de recherches en autonomie, création de diaporama, enregistrements audio et vidéo…

#### **3) Recommandations spécifiques pour les élèves du cycle terminal**

- En première : en tronc commun, nous vous conseillons de mettre en place des séquences dont les activités langagières dominantes seront la CE et l'EE, dans la perspective des E3C2. Il conviendra de travailler notamment sur la méthodologie du compte-rendu en langue-cible. Pour l'enseignement de spécialité, celui-ci représentant quatre heures hebdomadaires dans l'emploi du temps des élèves, il est légitime que vous donniez aux élèves une charge de travail proportionnelle à l'importance de cet enseignement de spécialité, notamment en prenant appui sur les versions audio des œuvres du programme limitatif, à retrouver par exemple sur Youtube.

- En terminale : la préparation des épreuves terminales est la priorité. Les professeurs de terminale sont notamment invités à demander des élèves qu'ils s'enregistrent régulièrement en expression orale de manière à les préparer à l'épreuve d'EOC/EOI.

**Retrouvez des liens et des outils utiles à la continuité pédagogique sur le site inter-langues et sur la page de chaque langue vivante :** www.ac-toulouse.fr/langues

# **SVT**

Afin d'assurer la continuité pédagogique (Circulaire) pendant cette période, nous vous proposons cette première liste non exhaustive de ressources. Elle sera évolutive et vous pouvez la consulter sur le site académique https://disciplines.ac-toulouse.fr/svt/continuitepedagogique-covid-19.

## **Quelques conseils pédagogiques**

Il faut veiller à ne pas augmenter les inégalités entre élèves. Le travail demandé devra être accompagné par le professeur.

- *Temps de travail journalier* : on ne peut pas exiger la même quantité de travail à la maison qu'en présentiel en classe ; il faut donc adapter les tâches données aux contraintes liées à l'autonomie des élèves.
- *Travaux à l'écrit* : des travaux à rédiger à l'écrit sans utilisation du numérique peuvent aussi être proposés.
- *Maintenir le lien avec les élèves* : il est important de garder un lien assez régulier avec les élèves pour :
	- o Accompagner leur travail : tchat, forum et messagerie de l'ENT. Des exerciseurs, des générateurs de QCM, de quiz peuvent être utilisés à bon escient.
	- o Faire un retour sur leurs productions, retour qui est essentiel et qui peut être personnalisé avec la remise du travail en ligne via le CDT de l'ENT ou la messagerie.
	- o Compléter éventuellement cet accompagnement à l'aide de points en visioconférence.
- *Mettre à disposition des cours* : déposer un cours sur l'ENT ou sur un espace de stockage peut ne pas être suffisant à la compréhension par les élèves. ll peut être accompagné d'explications supplémentaires (orales ou écrites) pour les aider dans l'appropriation de ce cours. Des exemples d'activités conçues par les formateurs sont disponibles sur le site académique SVT si vous en avez besoin.
- *Activités proposées* : il est possible de revoir et d'approfondir certaines capacités déjà travaillées en classe (lecture de graphiques, organiser des données sous telles ou telles formes) à partir des banques vidéos proposées ou d'autres trouvées sur internet. Des capsules utilisées pour la classe inversée peuvent être également proposées.
- *Activités pratiques SVT* : il est possible de recourir à des simulations numériques ou bien à des vidéos. Attention aux animations au format swf (flash) qui ne se sont pas supportées sur tablettes et smartphones.
- *Remises de travaux d'élèves à distance :* il faut privilégier l'utilisation de l'ENT pour délivrer les consignes de travail détaillées (explicitation de la consigne (écrite ou orale), ressources et supports de travail (lien ou fichier joint), durée, forme du compte rendu, modalités de la remise…).

## **Des ressources mobilisables**

Site académique SVT : https://disciplines.ac-toulouse.fr/svt Corpus (Canopé) : https://www.réseau-canope.fr/corpus

-

ENT - Ressources - Médiacentre (si activé par votre gestionnaire)

Banques de données : schémas, photos , animations et logiciels,

Banque nationale de vidéos : https://svt.ac-versailles.fr/spip.php?rubrique83

Traam Classe inversée (exemples d'activités terminales) : https://disciplines.ac-

toulouse.fr/svt/traam-classe-inversee

Traam Données scientifiques (exemple activités de terminales) : https://disciplines.actoulouse.fr/svt/traam-donnees-scientifiques

Parcours M@gistere pour le lycée :

Pour les programmes de seconde et première spécialité : "Nouveaux programmes de lycée en SVT" Et "Enseignement Commun Scientifique"

## - **Sujets de baccalauréat**

TS des sujets pour s'entrainer avec correction : http://disciplines.acmontpellier.fr/svt/lycee/baccalaureat/des-exemples-de-sujets-ecrits Banque de sujet de bac TS : http://svt.ac-besancon.fr/banque-de-sujets-de-bac-sujets-s/

## - **Seconde :**

Eduscol 2nde et 1ère EDS SVT

Cours d'Isabelle Roger-Nobilet

https://view.genial.ly/5e6cdb334b44a00fb78eb956/presentation-genially-sans-titre Cours et activités de première spécialité (livre Hachette) des lycées de Decazeville, Rodez, Nogaro, Figeac : https://disciplines.ac-toulouse.fr/svt/ressources-numeriques-seconde

## - **Première enseignement scientifique**

Eduscol 1ère Enseignement scientifique

Cours d'enseignement scientifique d'Eva Baldi (lycée Rive Gauche Toulouse) Cours et activités (livre Hatier) des lycées de Decazeville, Rodez, Nogaro, Figeac https://padlet.com/charlottecausse/1ESC\_general

## - **Première spécialité SVT**

Activités de première spécialité SVT d'Isabelle Roger-Nobilet (Lycée Montech) Cours et activités de première spécialité (livre Hachette) des lycées de Decazeville, Rodez, Nogaro, Figeac

https://padlet.com/beatrice\_debets/ayl80yf37t7c

## - **Terminale S Tronc commun**

Eduscol Terminale

Cours interactifs pour les élèves de Sébastien Gazeau (Lycée J De Prades Castelsarrasin) https://view.genial.ly/59b0e0126882b556b4893007/interactive-content-ts Vidéos de travaux pratiques d'Isabelle Roger-Nobilet (Lycée Montech) : https://www.youtube.com/channel/UCczm1VvlsZvnOqoIP1h5qpA/videos

## - **Terminale spécialité SVT**

Cours interactifs pour les élèves de Sébastien Gazeau (Lycée J De Prades Castelsarrasin) : https://view.genial.ly/5e6ca6934b44a00fb78dc343/interactive-content-ts-specialite

# **Discipline SII- lycée**

Concernant la discipline SII en lycée (2nde SI/CIT, SNT, STI2D, SI et BTS du domaine de la production industrielle), les enseignants mobilisent d'ores et déjà les outils numériques dans leurs enseignements aussi bien en tant qu'outils didactiques (logiciels de modélisation, de simulation, de programmation, …) qu'outils au service des apprentissages.

Dans ce contexte, le groupe des IA-IPR STI propose les éléments d'accompagnement suivants.

#### Modalités pédagogiques :

Pour assurer la continuité pédagogique, quel que soit le niveau, nous demandons aux enseignants de :

- assurer une traçabilité hebdomadaire des apprentissages des élèves au travers d'outils numériques (cahier de texte numérique, …) ;
- poursuivre l'utilisation de l'ENT pour diffuser des apports théoriques, des fiches activités, élèves des documents d'accompagnement et pour recevoir les travaux des élèves et des étudiants ;
- poursuivre l'utilisation de Gsuite ou de toute autre solution collaborative choisie par l'EPLE ou l'équipe disciplinaire et connue des élèves et des étudiants ;
- envisager des évaluations notamment sous forme de QCM ;
- organiser des classes virtuelles.

#### Ressources :

Des ressources sont disponibles sur Eduscol, le site académique SII (https://disciplines.actoulouse.fr/sii), le site ETINCEL (https://www.reseau-canope.fr/etincel/accueil) (une demande de compte individuel est à faire)

#### Logiciels :

Les élèves ont un accès libre de droit à certains logiciels type solidworks, sketchup, revit, matlab… Les enseignants accompagneront les élèves dans le téléchargement de ces logiciels.

#### Activités :

Pour les activités à proposer, dans le cadre des démarches d'investigation et de résolution de problème technique, il semble opportun de privilégier des études de cas intégrant de la modélisation, de la simulation et des expérimentations. Ces dernières pourront être présentées par des vidéos. Les résultats obtenus par mesures et observations seront fournis aux élèves pour exploitation.

Dans le cadre de réinvestissement des connaissances et/ou des compétences, des exercices d'entrainement pourront être proposés.

Les stratégies pédagogiques via le numérique doivent favoriser l'autonomie de l'élève ou de l'étudiant à apprendre à apprendre (classe inversée) et doivent permettre des échanges partagés entre le professeur et le groupe d'élèves via des classes virtuelles.

Points de vigilance sur les classes d'examen :

### -  $1^{\text{ère}}$  STI2D :

Les activités proposées doivent permettre l'acquisition des connaissances et des compétences nécessaires à la mise en œuvre du projet IT.

### - Tle STI2D et SSI :

Le déroulement des projets certificatifs de Tle STI2D et SSI doivent suivre leur cours avec un travail collaboratif à distance. Des revues de projet peuvent être menées à distance.

## - BTS :

La préparation des épreuves doit se poursuivre à distance.

**RESSOURCES POUR LA CONTINUITÉ** PÉDAGOGIQUE

La continuité pédagogique

## **LYCEE**

#### Comment faire travailler les élèves à distance en musique au lycée ?

Cette fiche vous propose de vous aider à organiser le travail à distance avec les élèves dans l'objectif d'assurer le suivi pédagogique.

#### Repères de progressivité

Il convient de partir de la dernière séance réalisée en classe et de poursuivre les apprentissages en cohérence avec ce qui a été amorcé et ce qui a été planifié.

Proposition d'un modèle de plan de travail à compléter pour encadrer les élèves dans leur apprentissage à distance et leur préparation d'examen.

#### Méthode et outils

#### 1 Communiquer

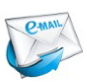

Vous pouvez communiquer avec les élèves et leurs parents (individuellement ou en groupe classe) à l'aide de la messagerie de l'ENT ou Pronote mais aussi en classe virtuelle avec VIA ou zoom .<br>Macl@sse

-Donner le travail à faire par l'intermédiaire du cahier de texte de l'ENT ou Pronote.

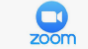

Virtuelle

2 Déposer des ressources et des méthodes pour la préparation des épreuves du baccalauréat : (Pdf fiche séquence, écoutes, projet musical... audio et vidéo)

Plusieurs possibilités :

- Donner le lien Padlet de votre séquence sur le cahier de texte.
- Créer une page sur l'ENT dans l'espace pédagogique pour déposer les ressources.

#### 3 Proposer des exercices d'entrainement

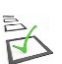

- Créer son formulaire ou QCM en ligne avec intégration d'image, de son et de vidéo à partir de l'ENT ou à partir de Pronote

- Exploiter et/ou créer des exercices à l'aide d'outils en ligne comme la Quizinière, LearningApps, Edpuzzle qui proposent un grand choix d'exercices accessibles gratuitement et faciles à utiliser.

#### 4 Pratiquer autour de la voix

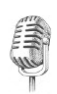

- Déposer en ligne la version originale et/ou une version enregistrée par l'enseignant et une version playback. - Proposer à l'élève de s'enregistrer pour s'améliorer, s'auto évaluer.

#### 5 Ressources pour la classe inversée

A partir de sites internet de référence :

Pour toutes les oeuvres du bac, le site Eduthèque propose des analyses et des connaissances : LIEN

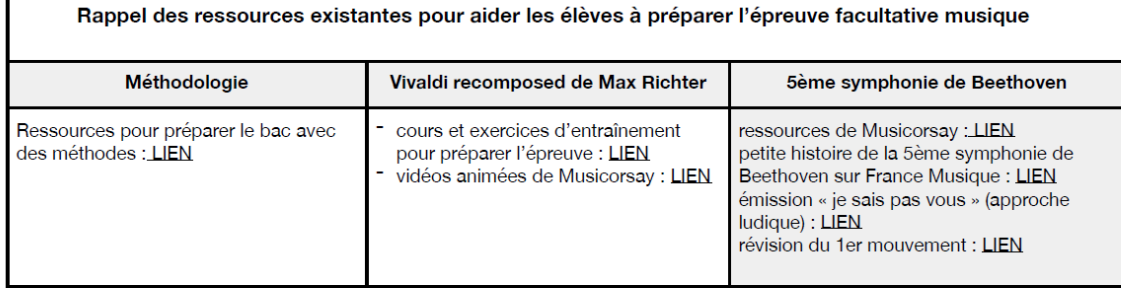

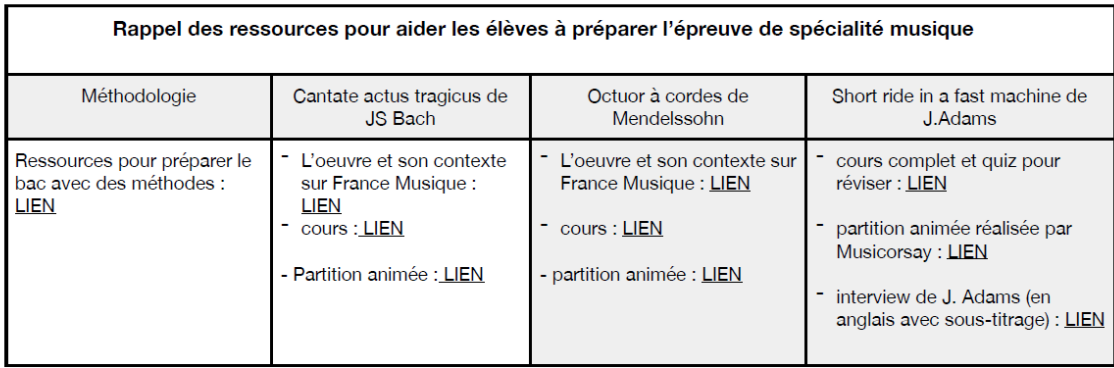

#### 6 Créer

Proposer des exercices de création à partir de logiciels gratuits à télécharger sur son ordinateur ou son smartphone.

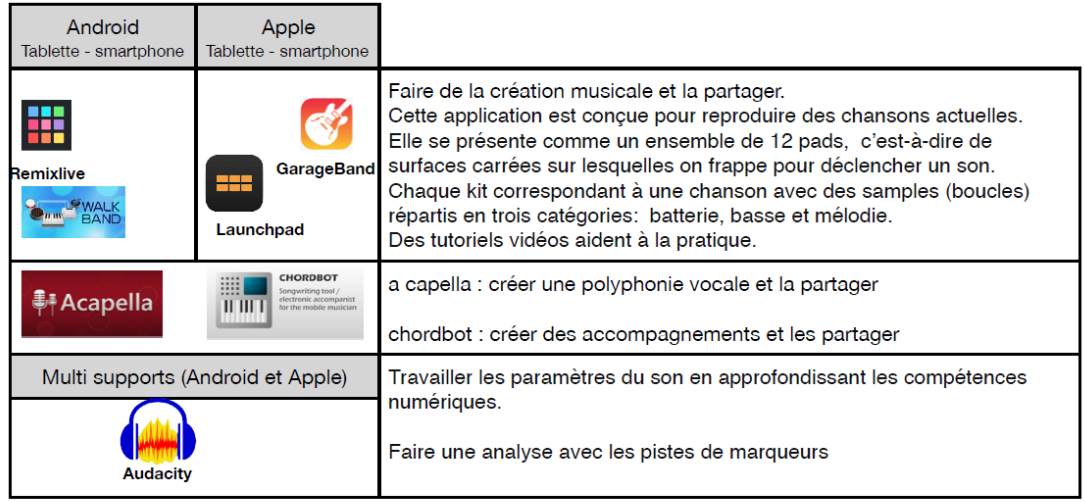

Une page pour la continuité pédagogique est créée sur le site académique. Vous pourrez avoir accès à des tutoriels sur certaines applications proposées dans ce document. Une mise à jour régulière sera faite pour vous proposer d'autres démarches, outils, applications ...<br>Accès à la page continuité pédagogique

Pour toute aide ou renseignements vous pouvez contacter Jean-Luc Bonzi (interlocuteur académique pour le numérique) jean-luc.bonzi@ac-toulouse.fr et l'IA-IPR Nelly VIGNE nelly.vigne@ac-toulouse.fr

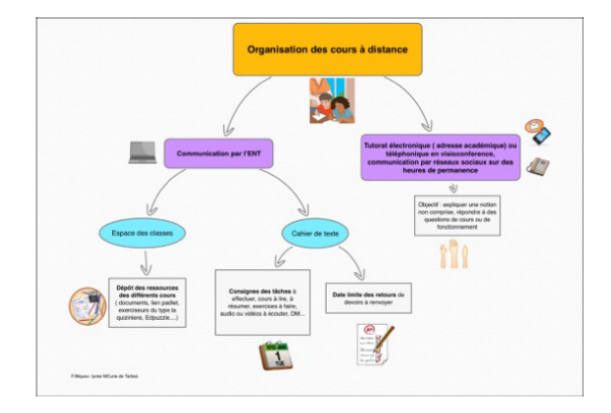

## **Classe de 1ere ST2S et enseignement optionnel de seconde**

https://eduscol.education.fr/cid143717/st2s-bac-2021.html

Espace disciplinaire de l'académie de Toulouse : https://disciplines.ac-toulouse.fr/stms/

Le site disciplinaire des professeurs de STMS permet d'avoir à disposition de nombreuses informations utiles concernant leurs pratiques pédagogiques : des informations sur les examens, des exemples de séances à mener avec les élèves de différents niveaux ou encore des informations concernant les concours (CAPET et/ou agrégation). Plusieurs rubriques sont disponibles :

« S'informer » ; « Se former » ; « Enseigner ». Il est utile de le consulter régulièrement.

```
Webmestre : Sophie.Alves-De-Puga@ac-toulouse.fr
Tutoriels pour mettre des séances en ligne, créer des capsules vidéo :
Quelques exemples d'outils pour créer des capsules vidéo :
Powtoon : https://www.powtoon.com/home/?
Moovly : https://www.moovly.com/
Adobe Spark Vidéo : https://spark.adobe.com/fr-FR/make/video-maker/
Tutoriel de création : https://www.youtube.com/watch?v=4mnR2t2WHLQ
Exemple de tutoriel sur Youtube : capsule vidéo sur les déterminants (prog. 1ère) : 
https://www.youtube.com/watch?
v=y4brZqLtPK8&t=45s
Plateformes de mutualisation en ligne :
https://padlet.com/ ;
```
https://middlespot.com/ ;

Google drive

les ENT des établissements scolaires. Ils proposent également une mutualisation des documents et différentes ressources.

Outillage pour la création de contenu : https://www.classeinversee.com/outils-et-ressources/ Académie de Toulouse -Ressources et pistes pour la continuité pédagogique

Bac ST2S - EDS : Sciences et techniques sanitaires et sociales

2nde GT : ETO « Santé et social »

BTS et DE CESF

Espace TRIBU pour mutualisation de séquences pédagogiques et d'évaluation :

Vous pouvez envoyer vos productions à Mme ALVES DE PUGA afin d'enrichir la rubrique coopération de l'espace TRIBU à l'adresse suivante : sophie.alves-de-puga@ac-toulouse.fr

Archivage : ressources mises en commun dans la section (ex : sujets de bac, BTS, CCF BTS ESF, documents officiels

Coopération : partage de productions, mutualisation.

Procédure pour se connecter sur TRIBU :

Pour toute information complémentaire et questions :

Contacter Martine LACOTE – IA-IPR Sciences médico-sociales et biotechnologies santé-

environnement – Tel : 06 24 32 81 51 –Email : martine.lacote@ac-toulouse.fr

Piste pour la fin du module « santé, bien être et cohésion sociale »

Comment émerge un problème social ? La reconnaissance des inégalités

hommes/femmes

Ressources générales

Sites de l'observatoire des inégalités :

https://www.inegalites.fr/ On peut notamment se concentrer sur cette vidéo https://youtu.be/gZbfBg4s59g Et ce webdocumentaire https://www.jeunes.inegalites.fr/liberte-inegalites-fraternite Ressource audio : https://www.franceculture.fr/emissions/linvite-des-matins/cartographie-des-inegalites-francaises Ressources spécifiques sur les inégalités hommes/femmes Des ressources territorialisées : http://www.prefectures-regions.gouv.fr/occitanie/Region-et-institutions/L-action-de-l-Etat/Droitsdes-femmes-egalite http://www.haute-garonne.gouv.fr/Politiques-publiques/Droits-des-femmes-et-egalite-entrefemmes-et-hommes Il y a des déclinaisons pour chaque département Concernant les cartographies possibles : https://www.observatoire-des-territoires.gouv.fr/observatoire-des-territoires/fr/les-indicateurs-de-lgalit-femmes-hommes Beaucoup de chose s à faire pour réinvestir les connaissances sur les indicateurs https://www.ouest-france.fr/societe/egalite-hommes-femmes/carte-inegalites-salariales-lesfemmes-sont-mieux-payees-queles-hommes-dans-4-communes-sur-5-300-6595795 ici une carte très bien faite des inégalité salariales territoriales. On peut glisser ensuite vers une manifestation de l'émergence du problème en se focalisant sur la journée des femmes et le fait que ce soit une « grande cause du quinquennat ». http://8mars.info/chiffres/ http://www.cddd.fr/egalite-femmes-hommes-parite-prise-de-conscience-necessaire/ Pour les sites officiels : https://grande-cause-quinquennat.gouv.fr/ https://www.egalite-femmes-hommes.gouv.fr/actualites/ https://www.education.gouv.fr/journee-internationale-des-droits-des-femmes-11900 regard critique : https://www.inegalites.fr/Inegalites-entre-les-femmes-et-les-hommes-les-leurres-du-8 mars?id\_theme=22 Module « protection sociale » : Qu'est-ce que la protection sociale ? Ressources générales - https://www.vie-publique.fr/fiches/protection-sociale Protection sociale universelle 2030 - https://secu-jeunes.fr/protection-sociale-universelle-2030/ il y a des comparatifs internationaux Une quinzaine de vidéos de l'EN3S sur la protection sociale https://www.youtube.com/watch?v=ie\_POlMzBd0&list=PL5QRoNfsjDLNW0XfyFh7HWh6Qeb54Lloi Des données chiffrées récentes - https://en3s.fr/secudoc/produits-documentaires/chiffres-cles/ infographie branches sécurité sociale https://secu-jeunes.fr/infographie/branches-de-securite-sociale/ Un dossier pédagogique d'exploitation du film « La sociale » http://www.lasociale.fr/wp-content/uploads/2016/03/DossierPedagogiqueLaSociale.pdf Un documentaire sur la construction de la sécurité sociale https://www.youtube.com/watch?v=fHzKh-EmMtE

## **RECOMMANDATIONS A L'ATTENTION DES ENSEIGNANTS D'EDUCATION PHYSIQUE ET SPORTIVE AFIN D'ASSURER UNE CONTINUITE PEDAGOGIQUE DURANT LA FERMETURE DES COLLEGES, LYCEES GENERAUX, TECHNOLOGIQUES ET PROFESSIONNELS**

Dans cette période particulière la pratique quotidienne d'une activité physique constituera une source d'équilibre, de santé et de bien-être. Nous vous proposons quelques pistes afin de vous permettre d'assurer une continuité pédagogique.

## *1- Inviter les élèves à avoir une pratique physique quotidienne s'inscrivant dans une démarche de projet*

La pratique d'une activité physique régulière doit être encouragée. Pour cela, il est recommandé aux élèves de programmer 30 minutes à une heure d'activité physique par jour, en fonction de leur emploi du temps :

- La pratique des activités relevant du champ d'apprentissage 5 peut être étendue aux élèves de collège : step, yoga, stretching, préparation physique peuvent être pratiqués au domicile. Un programme simple de renforcement musculaire peut tout à fait s'envisager. Les exercices réalisés habituellement lors de l'échauffement peuvent également être repris. Votre expertise vous permet de créer des programmes individualisés que vos élèves pourront suivre.
- Les activités de plein air sont une voie possible (vélo, marche à pied, roller, randonnée...), dans la continuité des apprentissages du champ d'apprentissage 2, dans la mesure où toute forme de rassemblement reste proscrite et dans le strict respect des règles de sécurité (notamment avec l'accompagnement d'un adulte). Si des règles de confinement venaient à être édictées, les sorties du domicile ne seront plus possibles.

## *2- Engager les élèves vers une ouverture culturelle sur le champ des activités physiques sportives et artistiques* (*APSA).*

Nous vous proposons quelques options afin d'inscrire les élèves dans une démarche d'ouverture culturelle :

- la réalisation de dossiers sur les APSA supports de l'enseignement est possible, qu'elles aient ou non déjà été vécues ou non durant les cours d'EPS,
- les élèves engagés dans les activités artistiques peuvent également être invités à regarder, apprécier et analyser des œuvres en lien avec les thématiques souhaitées par l'enseignant,
- la réflexion des élèves pourra également s'orienter vers les jeux olympiques et paralympiques notamment ceux de Paris en 2024.

Les élèves pourront aborder les aspects réglementaires, historiques, sociaux, éthiques aussi bien que les éléments techniques relatifs à une ou plusieurs APSA dans leurs dossiers.

Le travail des élèves pourra prendre différentes formes : cahier de suivi, dossier, diaporama, capsule vidéo …

### *3- Organiser le suivi des activités de l'élève*

Nous vous invitons à vous engager dans un suivi des activités physique et réflexive des élèves, par exemple sous forme de carnet numérique, qui pourrait intégrer :

a/ un pôle physique

- la nature et la durée de l'activité physique,

- des données physiologiques personnelles telles que des prises de pouls, poids, sensations perçues… - des repères de performances : distance parcourue, niveau d'effort, nombre de calories

consommées…

- des données liées à la nutrition ...

Ceci permet d'engager les élèves dans un projet d'entrainement personnalisé.

b/ un pôle réflexif

- suivi de l'avancement des productions des élèves

La lecture hebdomadaire de ce carnet permettra à l'enseignant de réguler les activités des élèves.

#### *4- Propositions de ressources numériques pour les enseignants*

Une rubrique intitulée « continuité pédagogique » est disponible sur le site EPS de l'académie à l'adresse suivante : https://disciplines.ac-toulouse.fr/education-physique-et-sportive/continuitepedagogique

Les enseignants ou les équipes qui le souhaitent peuvent y déposer leurs outils de manière anonyme : pour cela, merci de nous faire parvenir à l'attention des IA-IPR EPS à l'adresse suivante : ipr@actoulouse.fr vos productions, ainsi qu'une autorisation de diffusion.

#### *Autres pistes* :

- sur le site EPS de l'académie de Toulouse :
	- o la partie «l'échauffement» : https://disciplines.ac-toulouse.fr/education-physique-etsportive/groupe-de-travail-echauffement
	- o sur le parcours m@gistère « processus de création artistique au lycée en EPS ; proposition de liens vers des œuvres chorégraphiques dans le module « Quelle danse ? » ) : https://magistere.education.fr/ac-toulouse
- sur le site EPS de l'académie d'Orléans-Tours, le yoga éducatif : https://www.ac-orleanstours.fr/pedagogie\_action\_educative/innovation\_et\_experimentation/coup\_de\_projecteur sur/projets/#c176494 (expérimentation au lycée Jean Zay à Orléans)
- sur le site EPS de l'académie de Lyon, Ressources yoga : https://eps.enseigne.aclyon.fr/spip/spip.php?article1483
- sur le site EPS de l'académie de Créteil, mon entrainement à la maison : http://eps.accreteil.fr/